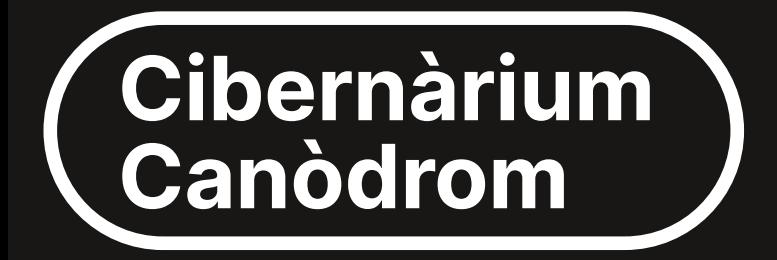

# Formació tecnològica per a tothom

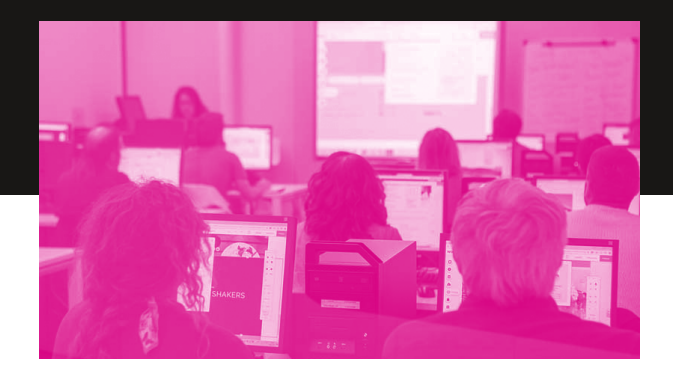

### GENER  $\rightarrow$  MARC 2024

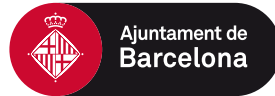

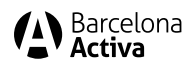

 $Can\square$ drom

# **Apunta't al Cibernàrium Canòdrom**

Necessites un espai on resoldre tots els teus dubtes sobre tecnologia i internet? Vols aprendre i iniciar-te en eines i programari bàsic?

Al Canòdrom trobaràs els cursos del Cibernàrium de Barcelona Activa, amb els quals pots aprendre a fer tot això i molt més de forma gratuïta!

El Cibernàrium Canòdrom és l'únic a Barcelona que treballa amb programari lliure. Coneix alternatives als programes de les grans companyies tecnològiques i obtingues una perspectiva més crítica i ètica de les eines digitals.

**No t'ho pensis més i vine al Canòdrom!**

## $$C \overline{C}$  $\mathbf{H}$  $O_{\alpha}$

!O \$& \*%# 090, \$ - OH\$\$% 'O, !00 #% \*, D \$0%! % '0# 0 \*\$ \*-#JQ+0% \* 1 \$0 , / , ,+0 \*, -, +0 0-\*, 0-\*  $\oplus$  \*0 + % \* \* D%\$ 1 \* O  $(*$  \$  $*$  OQ, !, 3  $*$  O + O \$ + O , !+ KO

\$& \*%# 0% OO \* / +OH\$, \*\$, O!0 LOCULTURING

 $'$ ! ' \* @ ' "! ), @

**COODO** +  $\Phi$ ! +  $\Theta$ ' \$  $\Phi$ # , +  $\Phi$  +  $\Phi$ 6 AK  $$\%$  + + + + 0 0 + 0  $$$  + 0 + 0 + 0 + 0 +  $$$  + 0 +  $$$  + 0 +  $$$  + 0 +  $$$  + 0  $$$ **CODD** +O,  $/$ ,  $+Q$ **+** $#$  ( \*, 1 \$O O% $#$   $Q^*$  + \$ !O!O \$& \*%# 0FO, \$ - OH\$\$% 'O, !00 # % \*, K  $Q_{\# (9\% , 9,10^{-10})}$  +0 \* \$,+0%# %\$+0+%\$ \$,3 \$0\$0\$ \* \* +0%\$ %#, +0  $($  \*O!% +Q- O+Q% \$O-\*+ \*O O%# O\$  $($  \$ \$,10 O!% Q O / \*+ +0 %%+JD+0% \$O-\*+ \*O\$O% \*O @ .0%D\$O% \*O O  $, *$  KO(-\$, HOO + 0 + + % + 0 -  $\oplus$  + 0 + \$, \* + + \$ =  $+$  %  $*$  1D %

 $\left(1, \frac{1}{2}, \frac{1}{2}, \frac{1}{2}\right), \quad \textcircled{2}; \quad \textcircled{3}; \quad \textcircled{4}; \quad \textcircled{5}; \quad \textcircled{6}; \quad \textcircled{7}; \quad \textcircled{8}; \quad \textcircled{9}; \quad \textcircled{9}; \quad \textcircled{1}; \quad \textcircled{1}; \quad \textcircled{1}; \quad \textcircled{1}; \quad \textcircled{1}; \quad \textcircled{1}; \quad \textcircled{1}; \quad \textcircled{1}; \quad \textcircled{1}; \quad \textcircled{2}; \quad \textcircled{3}; \quad \textcircled{4}; \quad \$ 

 $QQ = \$C(C)-'(C)$   $(CC \oplus$  ). Ю (\* \$00 +, % \* 0!+ 0 - + 0 \* 1 - + 00 \$ % \* H \$ \* 0 !H+ \* (,% Q \*O \*O TH, \*- , - \* O O, 1 \*+00  $*($  ,  $+K$ 

 $QO''$  !  $C\mathbb{C}$  ).  $C\mathbb{C} \cdot C'$  ! "' $C$   $(C \mathbb{C} \cdot C')$   $(C \mathbb{C} \cdot C')$  $C$ )"  $C$ !  $(C \ C)$   $(C \ C)$   $C\$   $''$   $C$   $''$   $C$   $''$   $C$   $''$   $C$   $''$   $C$   $C$   $C$   $C$ % \$ % \$ ^C\$ \*D\$%+G \$+ \$ \$ \$ \$ \$ \$ . +0\$0  $\frac{11}{2}$  +0  $\frac{10}{6}$  +0  $\frac{1}{6}$  +0  $\frac{1}{2}$  +0  $\frac{1}{2}$  +0  $\frac{1}{2}$  +0  $\frac{1}{2}$  +0  $\frac{1}{2}$  +0  $\frac{1}{2}$  +0  $\frac{1}{2}$  +0  $\frac{1}{2}$  +0  $\frac{1}{2}$  +0  $\frac{1}{2}$  +0  $\frac{1}{2}$  +0  $\frac{1}{2}$  +0  $\frac{1}{2}$  +0  $\frac{1}{2}$  + 0% \$ %D 1 O %# O !+ 0 - + 0 \* \* + J +, # + O  $%$  \* . - +00% \$\$ . / . .K

\$ HOSO1G#'SO 1+0%" \$ %+0 +0 GK

"!)! \*)(A

 $O$ @  $\exists C \vdots C \Rightarrow (C \quad C \equiv ' \quad !$ 

 $\mathbf{u}$ 

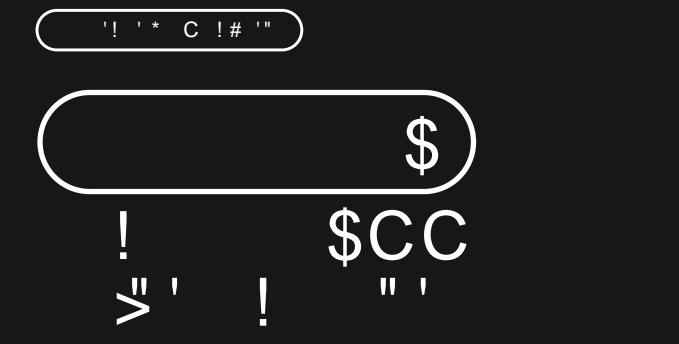

 $\frac{9}{6}$ !)  $\frac{1}{7}$ C C<sup>\*</sup>'(C<sup>"</sup> %)

 $\blacksquare$  # \*.+00 % +060038C C ' '024760001C C ' O O 59 M4 OG M4 COLOCOLOMO DE SON 4 COLOCOLOMO DE SON A

 $!$  (  $"$   $^*$   $\triangleleft$  ) CC ( $\mathbb{C}$  ((  $"$  ! ( $\mathbb{C}$   $^*$  C  $(\mathbb{C}^{\geq 1})$   $\mathbb{C}$  (  $\mathbb{C}$  !

- QO" !  $CC$ ) ).  $^{\circ}C \mathcal{G}^* C'$  ! "'AC  $(C \mathcal{G}^*)CC$  $C$ )"  $C$ !  $(C C()$   $C\%'$ ) \* @
- $\blacksquare$  # \*.+00 % +005.707032C C ! 'C155M4 OG57M4
- $\blacksquare$  # \* +03020C C ! '06C C ' '0 09M4 00  $5: M44$
- $QQ$   $SC(C) ' (C) (CC) =$  ). ) AC % !  $CC$  () "!  $^{\circ}C$  (C'-  $^{\star}$  (K)
- $\blacksquare$  % +0400 # \*, +2/ C C ! \*0155M4 OG57M4 O
- $\blacksquare$  # \* +0030300C C ' 'O 059M4 O 05: M4 O

 $1 + 1 * C + 4 + 1$ 

#### \$C C%" (( "'C C  $1$   $\omega$  $) - )$ " (

 $$HOSQH+O H0*% +$  %+0 0 1, %+0  $($  \* \$ \* +00 \* \*0% - # \$,+0% \* \*0% # .0  $+$  ! % \*0 +0 \*, +0# 0 +0 - !+0 - ! - +0\* 1! \*D \$+ \*\*D G#, +OQ - ! +OO%\$ \*D OH+(, O- @+ +O  $H^*$  KO # O(\* \$ \* +OCO- \* \*O!+O%-# \$.+OO % \* \*D%+O\$O\$O!. \* @ %# \$.JO 1 O%# 0 +0% %+O  $H# (* + | K$ 

%%+, O GC (("!(00 \*O \*O\$O%\$O(\*%, # \$,O 00 %# 'O !O+++. \*OO% +0 +0 ++ %+K

- $\blacksquare$  % +00 # \*, +0053777 002C C ' C155M4 OO 57 N 4 (CONNOCTO DE DE LA GRAND DE LA GRAND DE LA GRAND DE LA GRAND DE LA GRAND DE LA GRAND DE LA GRAND DE LA
- $\blacksquare$  # \* +07C C ' '05302303/C C ' C 699M4 O **3: M4 (0000000000)**

#### $SC C^{\ast} C C$  $\rightarrow$  $2$   $\omega$

 $, -+O\%$  (,  $+O$ , 1,3 \$,  $CD$  \*# - !  $+O$  \$3!!  $+O$ % 1 \* +0!0% -! \* 0 - GH, !, 3 O\$O) - +, O\$, %\$JO # (\*# \*D%+JOO \*O% \* %\$+OO \*# -! +O+ \$3!! +K %%+, 0 GC (("! (OO \*O \*O\$O%%O(\*%, # \$,O OO %# 'O !O+++. \*OO% +0 +0 ++ %+K

- $\blacksquare$  # \*,+00 % +04 73 / 73 1 03 6 C  $\blacksquare$  'O 155 M 4 0 O  $57$  M $4$  (CONTINUMINATION CONTINUES)
- %+00C # \*,+05C # \* +06CC %+07C C 'C **Contract Contract 39M4 O3: M4 O**

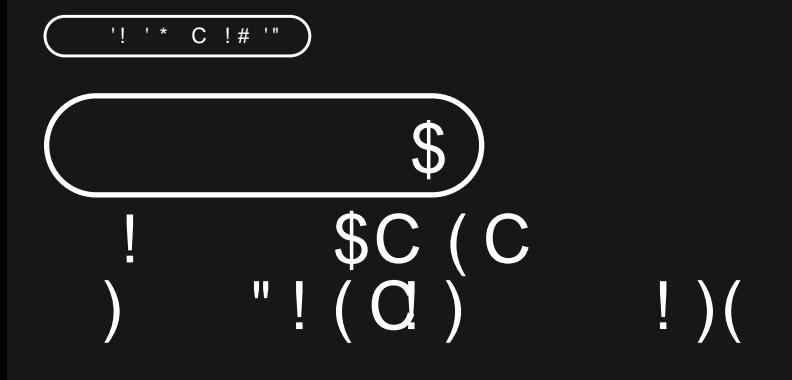

#### $\frac{1}{2}C! G+(C \ C \ ( \frac{9}{0} ( ) * C$  $0@$  $#$

 $$+O$Q!$  : % $C$R$ , ": \$,0% $$Q-.$ ;  $O$  24+ $O^*$  - \* \$10!0 # 0) - +, Q !! \* QH\$, \*% - \* + O\$ CH+ O ! Q - O + (% +, - OO  $($  \* \$ \* +00% - \* \*D%D +, % \*O +0 $($ ! %+00  $\frac{9}{4} - $$  \*D K "!)! \*)(A  $QQ \to CC$  ( $C \ G^*C$  ')%"!  $C G^*$  ) QO" C"! \*'''CO%") 'C Q \* C ')%"! CC  $\rightarrow$   $*$  $QO''C)$   $\&$   $C''(C)$   $C'''(C)$   $\#$   $C''(C)$   $\#$ QO C () \$C C (C% "! (

 $!$  ('\*<) CC( $\mathbb{C}$  ((" $!$ ( $\mathbb{C}$ \* C ( $\mathbb{C}$ )'((! QO  $\angle$ >C!C+(C C \*C ')% "! CC \*) :C **#** \* +06033C C ! 'OI55K74 OG57K74  $\blacksquare$  %+07  $\times$  # \*,+02 C C ' C G; M44 O G34 M4 QO" C"! \*'''CC%") 'C Q \* C ')%"! CC  $\rightarrow$   $\rightarrow$   $\rightarrow$ 

 $\blacksquare$  %+04C C ! 'C G9M4 OG4M4

 $\blacksquare$  # \* +20C C ! 'C QM4 OG7K74  $QO"C)$   $Q^*$  (  $Q'$  ! (  $C$  #'  $C C$  #

 $\blacksquare$  # \*, +22/ C C ! 'C G3; M44 O634M44

**#**  $*$  +GC C ' 'O G5M4 OG7M4

QOC()\$CC(C%"!(

 $\blacksquare$  % + OC C ' 'C G5; M44 O G34M44

 $\blacksquare$  # \* +003C C ' 'CI55M4 OG57M4

 $'$ !  $'$   $*$   $C$  !#  $''$ 

## $\begin{array}{cc} 1 \, @ \, ( & ( & ) & ' \, @ \, () & \, . & \, ) & C & C \, @ \, . & C & \, . & \, \end{array}$  $\mathcal{A}$

-  $0+0$ \$ O(! 'O  $0$ # ++, \* O\$+, \$, \$ > O%\$ 1 O %+,%+O !+O  $\omega$ \$ 0O(\* \$ \*  $\omega$ )%# \$ \*O%# @%+O<br>\$/ \*@ ++, +D%%+D- %+OO!+O(-+OH\*1-+@ +O  $-$ .  $1.3$  .  $+O$   $+O$   $+O$ %  $\hbar$  .  $+NO$ % $+O$   $*$   $0$   $+O$   $+$   $O$   $+$   $O$   $O$  $/ - 0.$ \$2>O(\*\$Q# OO\*O\*- +000 %\*- +00 \$, \*\$ % !+K

%\$+, 0 GB ++%\$+00 \*0 \*0\$0%\$0( \*%, # \$,0 00 %# 'O !O+++, \*O@% +0 +0 ++ %+K

 $\blacksquare$  % +  $\sigma$  co  $\#$  \*, + 02 C C  $\blacksquare$  C G; M 4 O G 4 M 4  $\blacksquare$  # \* +0000370 0 ' 'C155M4 0057M4 000

# 2 @  $\left( \begin{array}{cc} \rightarrow CC C' \\ C \end{array} \right)$  " C  $C \left( \begin{array}{cc} \gamma C \\ \gamma C \end{array} \right)$  " C #

\*  $\phi$  \*% , O O O  $\#$  \* O !Q  $-$  O +( % +,  $\oplus$  & ! $\Phi$  \*O %,  $\oint_0^4$  (19%+O%% \* +O (\*  $\oint Q \#$  OO +, % \*O +O #, +0!0 - 0% \$ %00# 0 +0 \$ +0 !0\$ / %0 \*0  $($ %  $*$ O \$  $*$ O & +O  $\Theta$  -  $*$  . K

- %") !) A&" ') C  $\circled{C}$  \* C (%" () \* C #  $\circled{C}$ ") (C (C (9
- $\blacksquare$  % +04 0C # \*, +0 / C C ' 'C 03; M4 OO 64M4 Chamananananananananananananana

# \* +GO02C C ' O155M4 OG7M4 **Contract Contract** 

 $'$ ! ' \* C !# '"

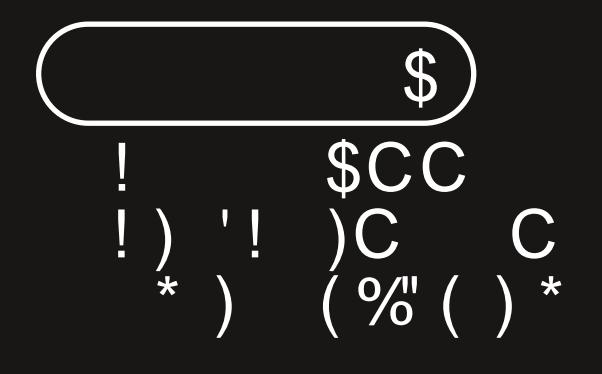

 $C: C \mathbb{C}$ ,  $\mathcal{S} \mathcal{O}'_0$  'C  $O$ @  $\left| \cdot \right\rangle$  '!

 $^{*}$ (\$) /  $^{*}$  (\$) /  $^{*}$  (\$) /  $^{*}$  (\$) /  $^{*}$  (\$) /  $^{*}$  (\$) /  $^{*}$  (\$) /  $^{*}$  (\$) /  $^{*}$  (\$) /  $^{*}$  (\$) /  $^{*}$  (\$) /  $^{*}$  (\$) /  $^{*}$  (\$) /  $^{*}$  (\$) /  $^{*}$  (\$) /  $^{*}$  (\$) /  $^{*}$  (\$) /  $^{*}$  (\$) /  $^{*}$   $$O) - +$ ,  $O\frac{4}{6}$   $"O( * $ * \# OO \t*OO \t*OO, *9$ %# @ -\* D \*00 +, %\$ \*0 +0 \*) - +0 0%# O + \*\* - +00 \*0 \*/ \*0!(\$%+,\* 0%\* -0!, \*&\$ 0 #(\* + \$ ! @ \*@% \*O \* 00@ % O !+O  $+$  \*/  $+$  0 - 0\$+ $\%$  \* 100 \*1 K

 $!$  (  $"$   $^*$   $\triangleleft$  ) CC ( $\mathbb{C}$  ((  $"$  ! ( $\mathbb{R}^*$  C ( $\mathbb{C}$  )  $'$  (( ! QO" ! CC, '%'CC'- $\blacksquare$  # \*, +05C C ! 'C 05B / CO / B /  $\blacksquare$  # \* +06C C ! 'C 05B / 0 / B / QO ' CC ' CO "' \$CC G '- K  $1000$  % +07 CC # \*, +02 C C ! 'C 059 M4 O 05; M44  $1000 #$  \* +03020C C ! 'O G; M4 O634M4 QQ)'" \* \$CC"'' \*C )'#!  $\blacksquare$  # \*, +2/ C C ! '00 % +0C C ' '0 G9 0G;  $\blacksquare$  # \* +GOO3C C ' 'C G: M4 OG4M4

155N74 OG57N74  $\blacksquare$  % +00 # \*, +01106003C C ' '02466001C C

 $\frac{9}{6}$ !)  $\frac{1}{7}$ C C<sup>\*</sup>'(C<sup>"</sup> %)  $\blacksquare$  % + CO # \*, + O 8 C C ' ' C4 76701 703 C08 C C ' C

QO" ! CC, '%'C C'-QO ' CC ' CC "' \$CC C '-QQ)'" \* \$C C"'' \*C )'#!

 $'$  O  $G$ ; M4 O $G$ 4M4

"!)! \* )(A

 $1 + 1 + C + 1$ 

#### $\frac{1}{2}$   $\frac{1}{2}$   $\frac{1}{2}$   $\frac{1}{2}$   $\frac{1}{2}$   $\frac{1}{2}$   $\frac{1}{2}$   $\frac{1}{2}$   $\frac{1}{2}$   $\frac{1}{2}$  $1@"$   $C'$

% 1 \* # 0 \$ + 00(! % + 0 \* 0 \* 0 % \*- + 0 \*- (!+0-  $O, Q$  \*#, \*  $\frac{1}{2}$   $\frac{1}{2}$  # +, , +KO + % \* 1Q - \$+O/ \$, , +CO \* , \*+, ) - +O /  $\%^*$  K

- $\blacksquare$  % +  $\sigma$ C C  $\prime$   $\prime$  C C 99M4 O C3; M44
- $\blacksquare$  # \* +00C C ' 'O G M4 O G 4M4
- $\blacksquare$  % +00C C ' O155M4 O637M4 (00)

## $2@(C', 'C C_+, "$

O  $\bigoplus_{x=1}^{\infty}$   $\bigoplus_{x=1}^{\infty}$   $\bigoplus_{x=1}^{\infty}$   $\bigoplus_{x=1}^{\infty}$   $\bigoplus_{x=1}^{\infty}$   $\bigoplus_{x=1}^{\infty}$   $\bigoplus_{x=1}^{\infty}$   $\bigoplus_{x=1}^{\infty}$   $\bigoplus_{x=1}^{\infty}$   $\bigoplus_{x=1}^{\infty}$   $\bigoplus_{x=1}^{\infty}$   $\bigoplus_{x=1}^{\infty}$   $\bigoplus_{x=1}^{\infty}$  $$./$  %LE %, +0 + G \$ + O %\$ \*L\$%+D \$LO + O O %+-!, \*O!(\$%+,\* O%\* - O!, \*&\$ O\$+OO- \* \*O+O  $$\%$  +  $*$  +  $O\%$   $*$  +  $O\%$ 

%+0 \*0 0- 0+0 \*, 00 - \$ +0 % + 1, .+0 H+0 0  $1\frac{1}{9}$ .  $1\frac{1}{9}$   $-1\frac{1}{9}$   $-1\frac{$  $($ %+ !, ,+0 - Ql% \* 10 # # ,3 # , OG\$, \*\$, K %\$+, O<sup>\*</sup>! C ((\$C GC"' (K

- $\blacksquare$  # \*, +GC C ' 'C G9M4 OG4M4
- $\blacksquare$  %+03C C ' O G9M4OG4M4
- $\blacksquare$  # \* +0/ C C ' O Q M4 O G 7 M4

# 3 @ ') % CC C '- AC (C (C<br>) \* ( Q' )( C! C!

 $(*\%$ , 00 ( + 0 !, , 00 % % , , 0 - 0  $*$  % % % 0  $+$  \$ +  $\frac{66!}{100}$  \* 0  $\frac{64}{100}$  (%, \$ 0 0 \$ \* 0 \* 0 0 0 / 0  $$, , , O, !K$ 

 $+$  % \* \* # 0 + Q \* \$ ( !+ O % # + O H \$, \* D\$ % + Q \* O \*O\* # ,+D%# @ \*O# O! @ & !00%# @\*% \*OO \$%+,\* Q\*/, , OO O \*1 JO%\$ 1 \$.0!+ (\$%+,\* + O\*, + OO - \* +K

 $\frac{9}{6}$ !)  $\frac{1}{7}$ C C<sup>\*</sup>'(C<sup>"</sup> %)

 $\blacksquare$  # \*, +00 % +02 104 13 / 031 C C ' 'C 69 M4 OO  $5: M44$ 

 $!($   $*$   $\triangleleft$  CC( $\mathbb{C}$  ((  $"!($   $\mathbb{R}^*$  C ( $\mathbb{C}$ =!)  $'$  (( !

QO' )(C G ! ()' \$C ') )(C ) (

- $\blacksquare$  # \* +07C C ' 'O G : M4 O G 4M4
- $\blacksquare$  # \*, +05C C ' C155K4 OG57K4
- QO () "! (C ! ' (CC" % (C!C!
- # \* +GC C ' O G: M4 OG4M4 **Contract**
- $\blacksquare$  # \* +06C C ' 0155M4 00657M4 0
- $QO$  ()"!  $C \varphi$ ,  $\mathfrak{G}$ , )  $)Q\varphi$  \*' )  $)CC G$  '-
- $\blacksquare$  # \*, +08C C ' C G9M4 O634M4
- $\blacksquare$  % +0.7C C  $\prime$  C QM4 O 37M4

#### $\sum_{1}^{*}$  - D<sub>o</sub>  $\overline{\cdots}$   $\overline{\cdots}$   $\overline{\cdots}$   $\overline{\cdots}$   $\overline{\cdots}$   $\overline{\cdots}$   $\overline{\cdots}$  $\omega$

% ( '\$O \* \$ !.0598 4:46:0 \* !%  $< 709$ ; Q $< 79$ % ? \$% \*%# K \* !%\$ O D \$% \*%# K \* !%S

% \* OH, \$ 'LO O !!- \$+00 / \$ \* +0 QQG <P  $$.*$  0 - \*  $\overline{10}$  0 !! - \$+00 / \$ \* +0 090064P

 $* - d$ " (CA

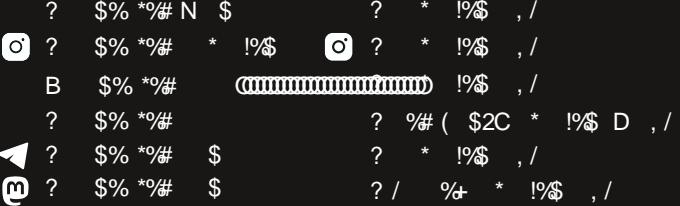